# Contents

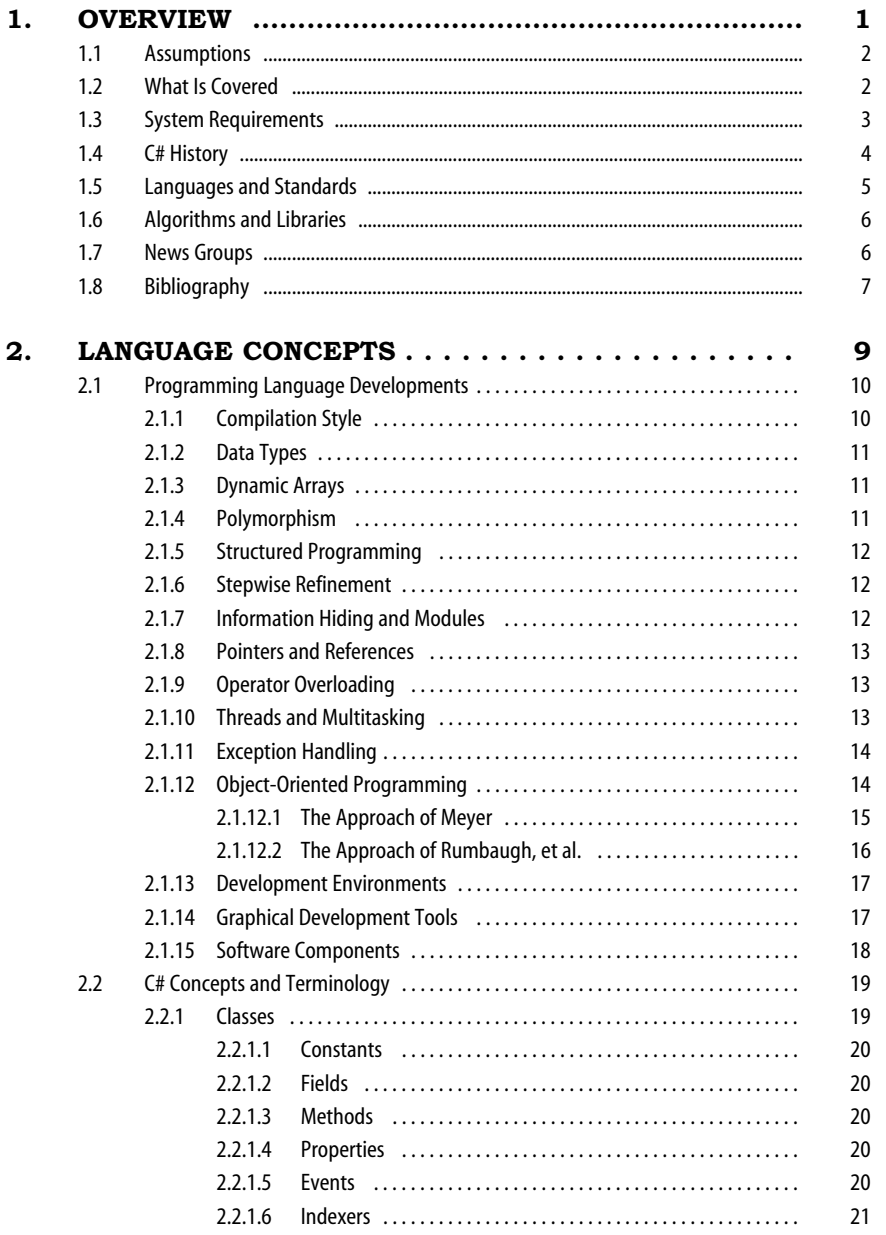

#### **vi Contents**

20

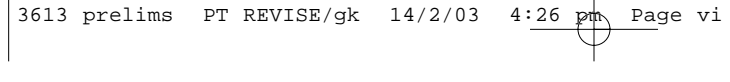

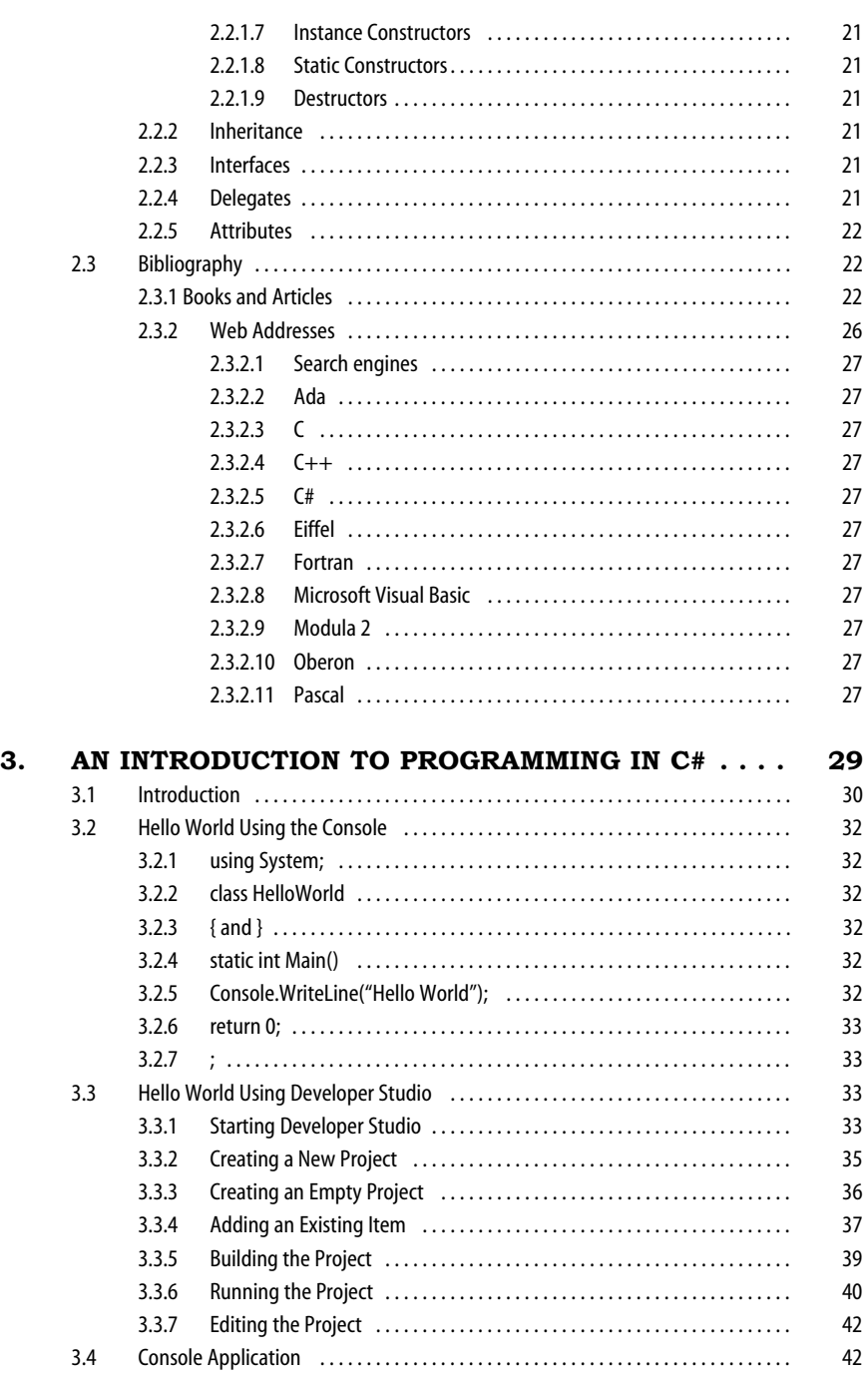

3613 prelims PT REVISE/gk  $14/2/03$   $4:26$  pm Page vii

# **Contents vii**

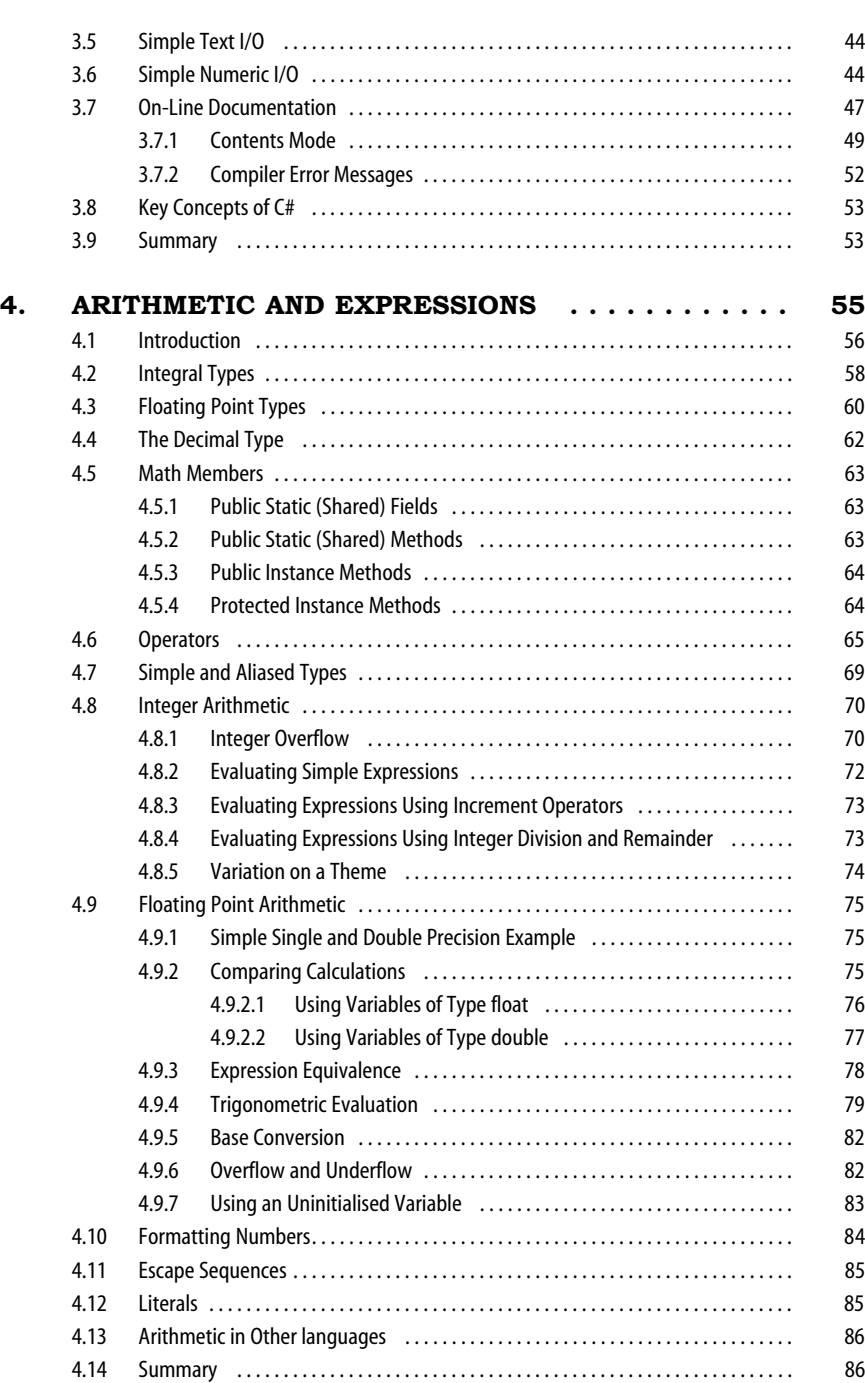

**viii Contents**

20

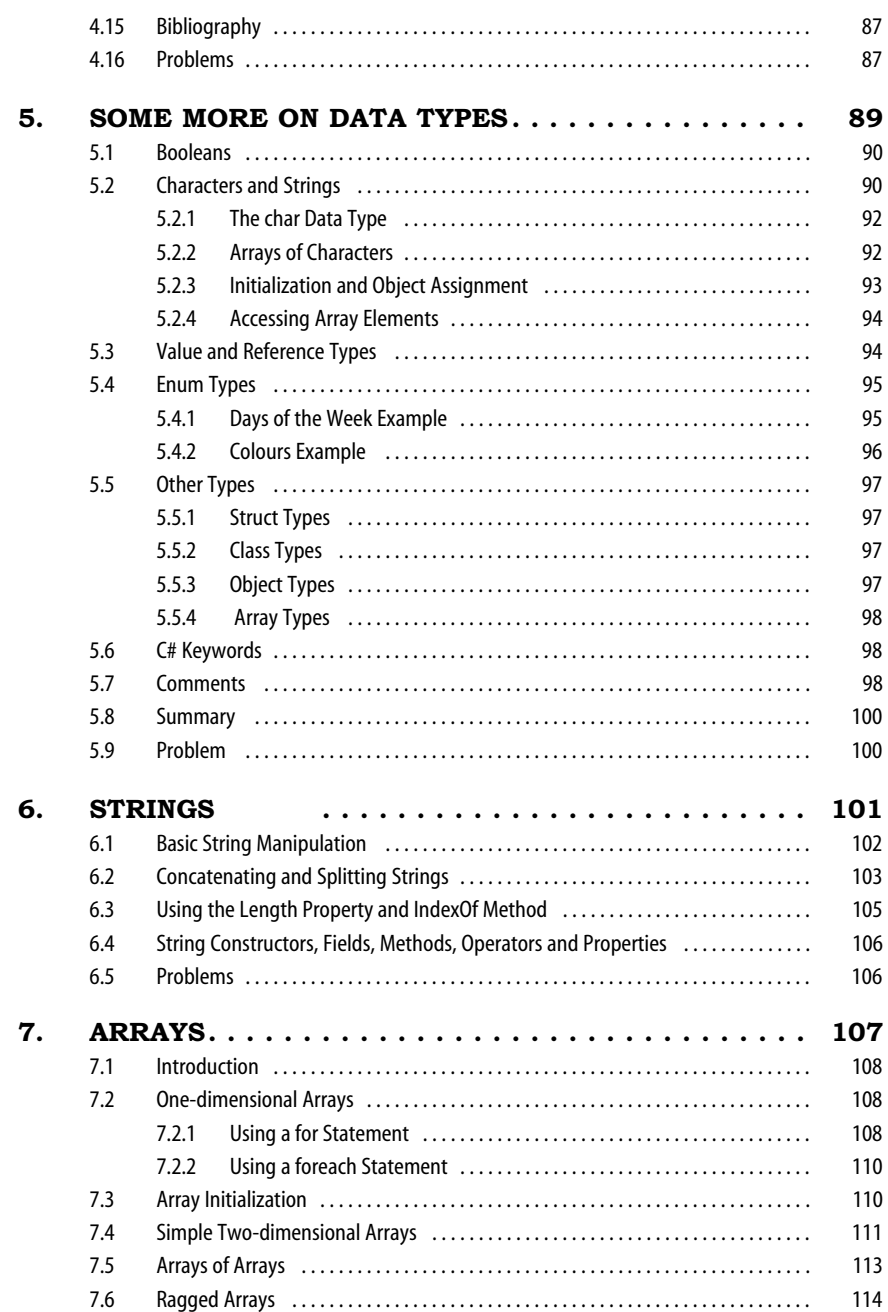

 $\overline{\bigoplus}$ 

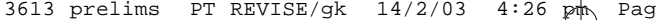

 $\frac{\text{pth}}{\text{p}}$  Page ix

## **Contents ix ix**

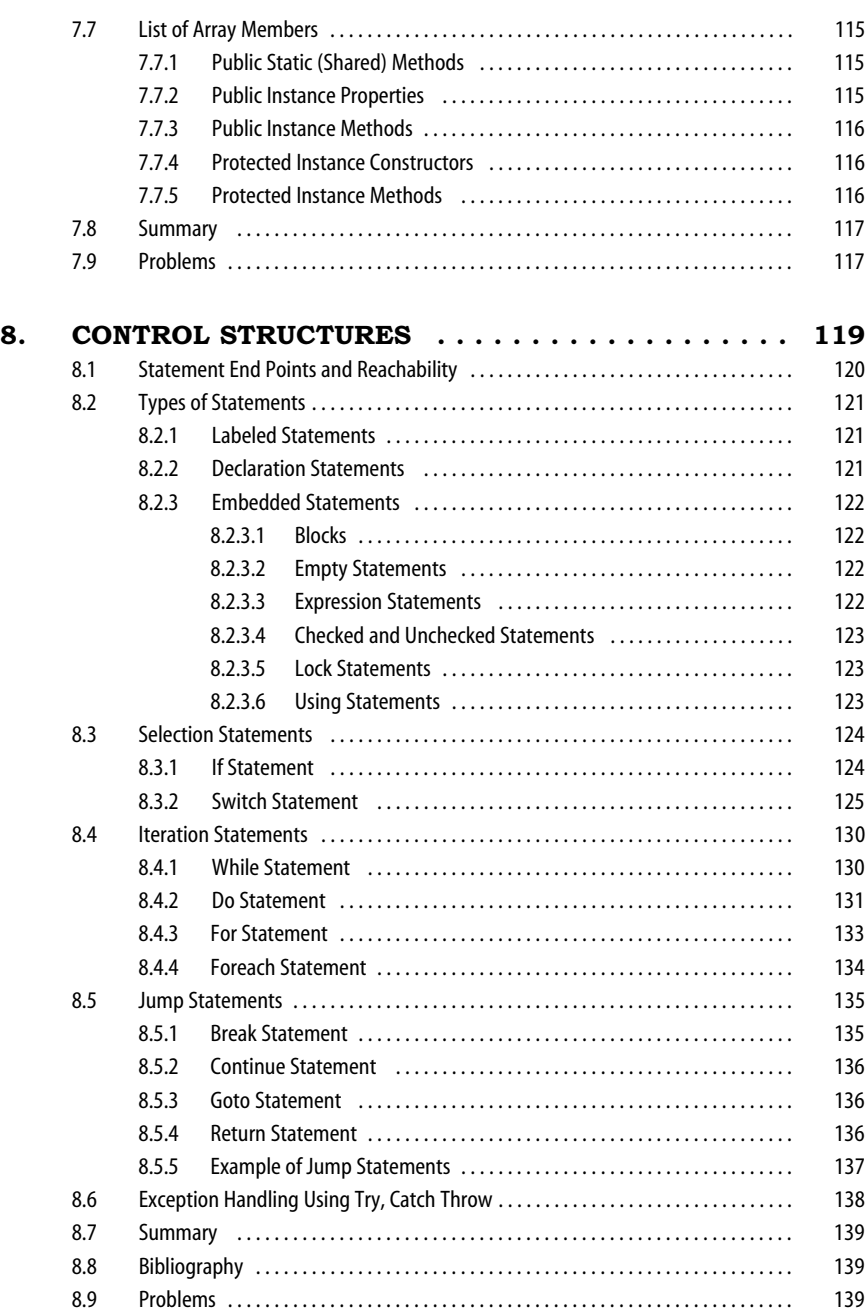

#### **x Contents**

20

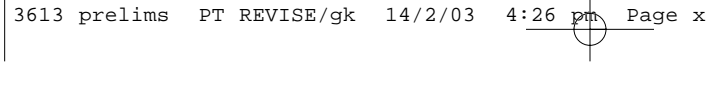

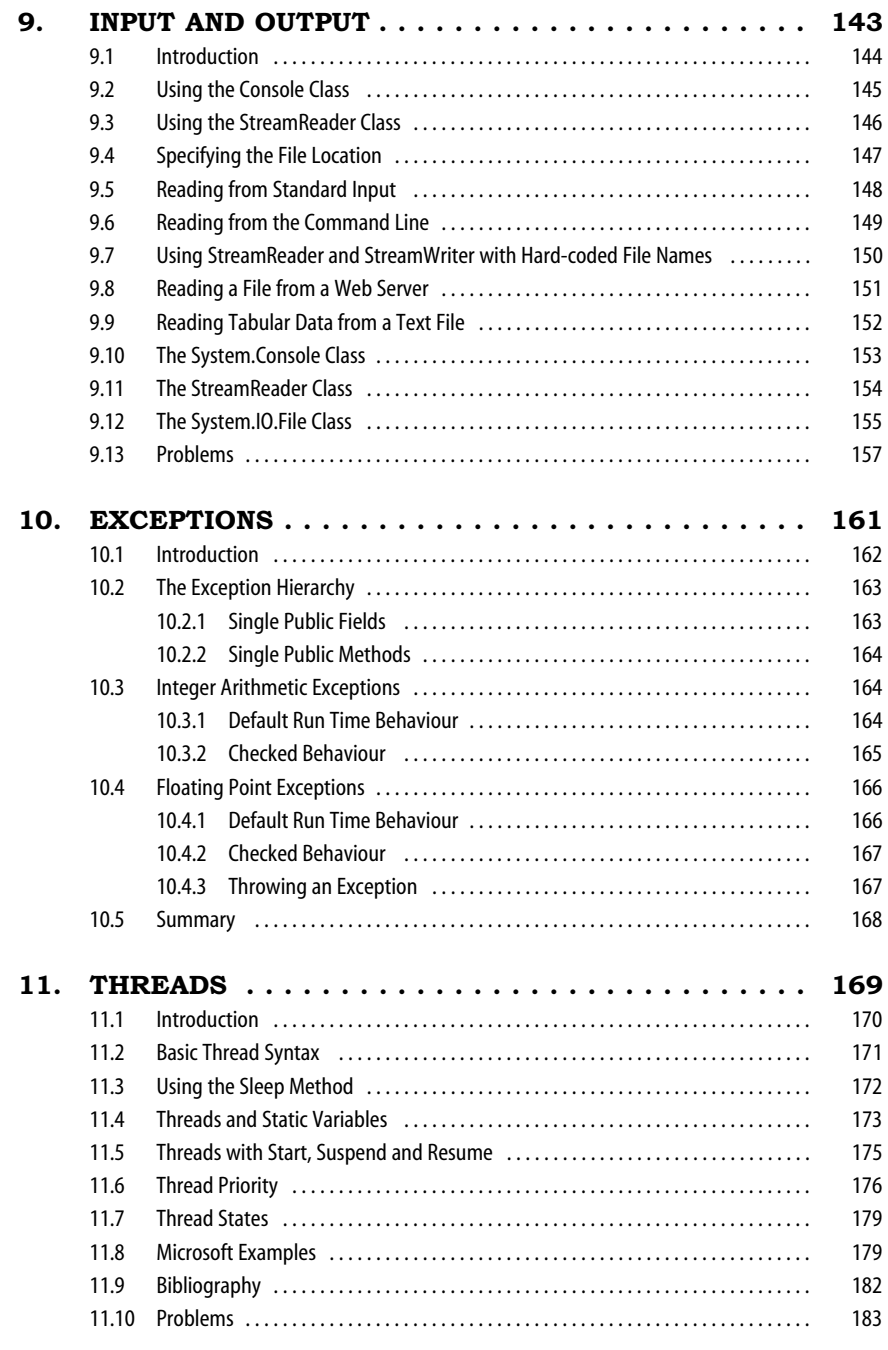

 $\overline{\bigoplus}$ 

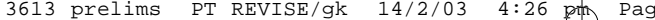

pth Page xi

#### **Contents xi**

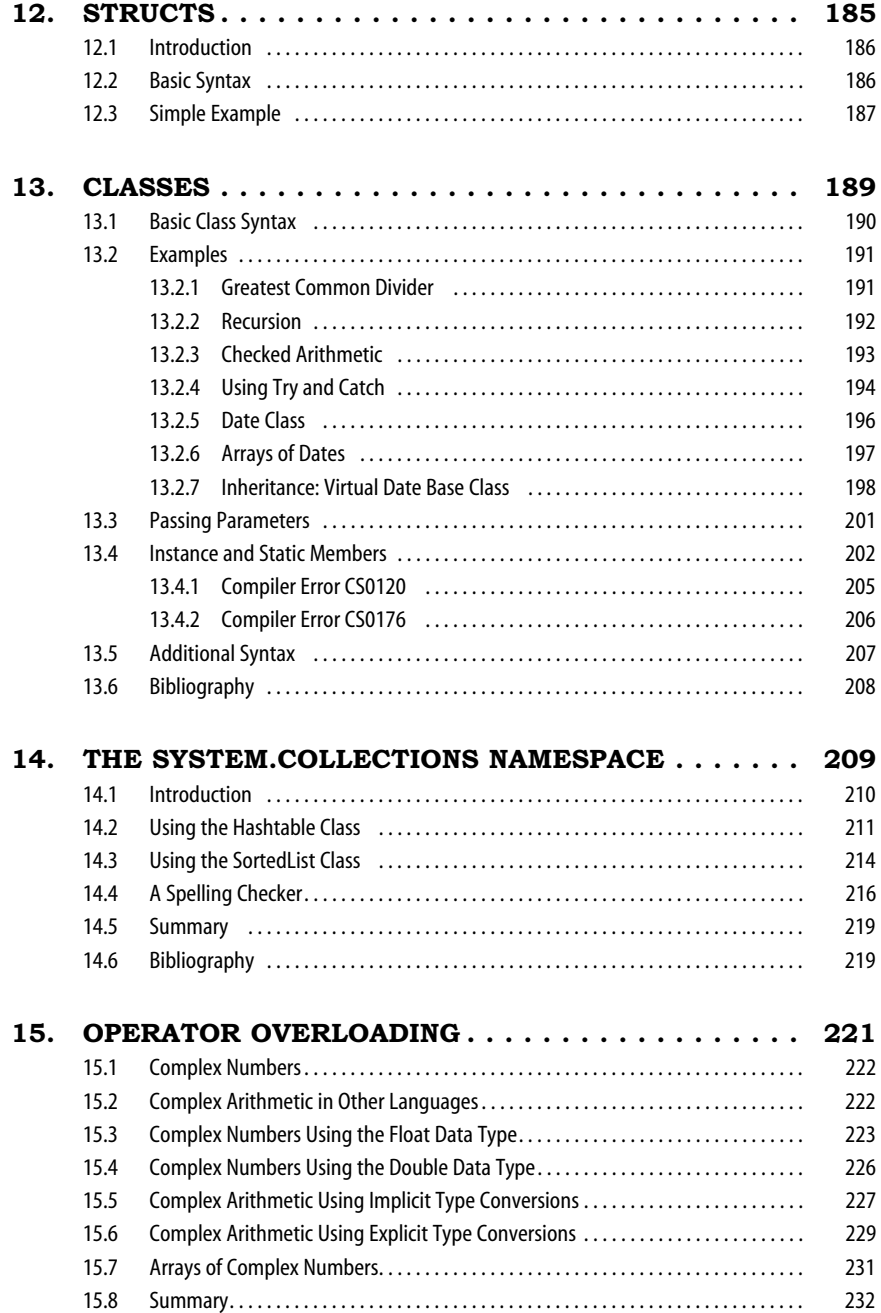

Æ

### **xii Contents**

20

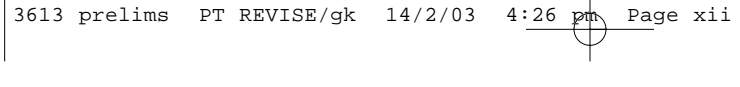

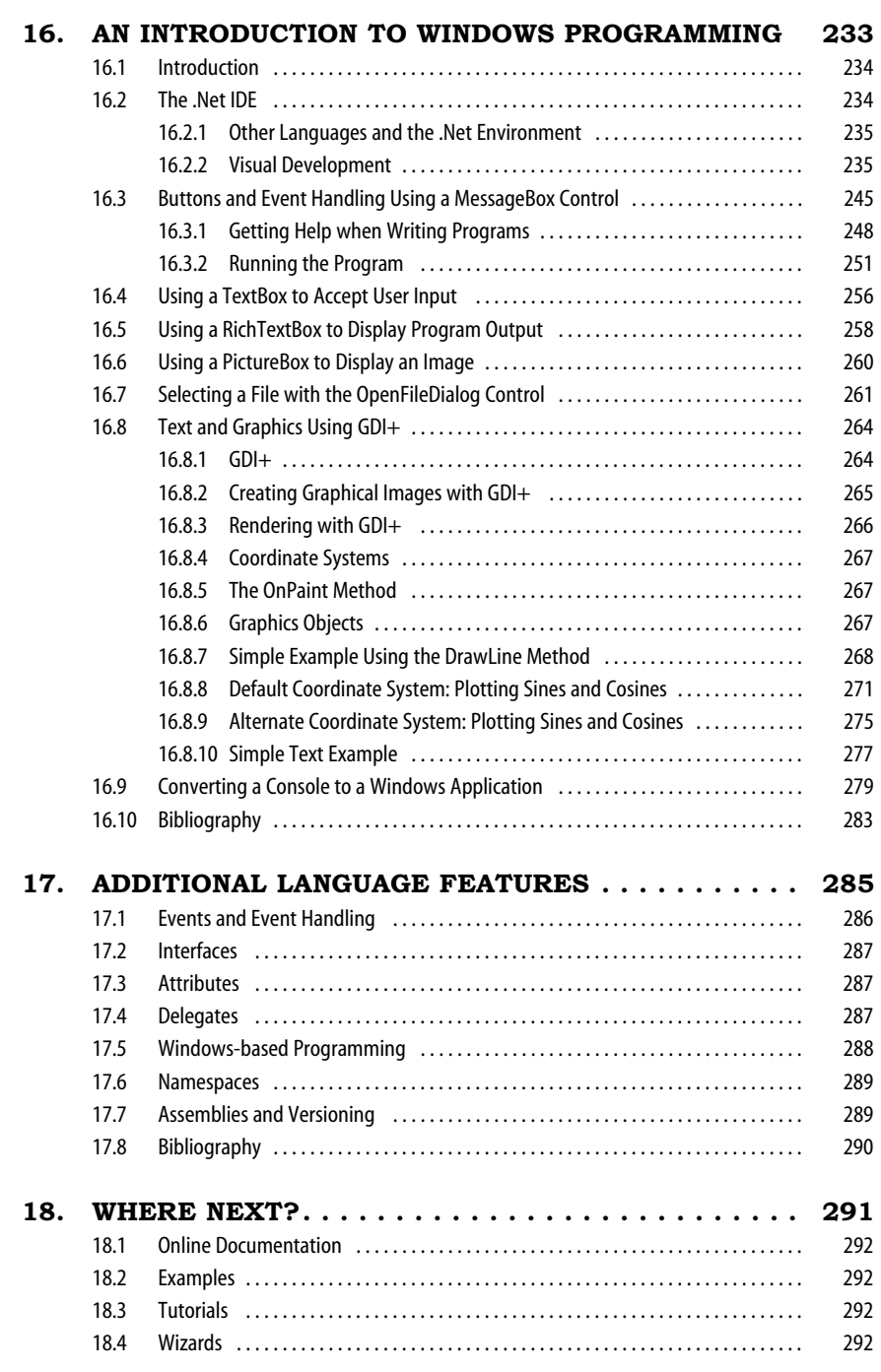

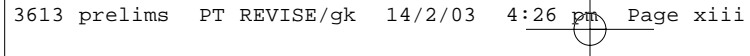

# **Contents xiii**

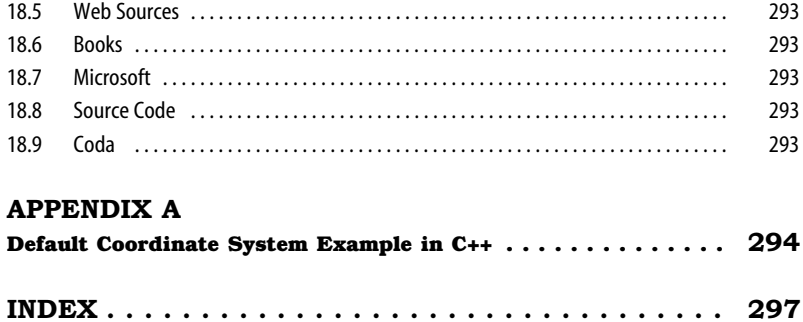